## Operazione da eseguire (ambito decimale) Operazione da eseguire (ambito binario) Incolonna ed esegui  $3 + 4$ . Converti il risultato in binario. Incolonna ed esegui  $11 + 100$ . Converti il risultato in decimale. Incolonna ed esegui  $6 + 5$ . Converti il risultato in binario. | Incolonna ed esegui  $110 + 101$ . Converti il risultato in decimale. Incolonna ed esegui  $12 + 5$ . Converti il risultato in binario. | Incolonna ed esegui  $101 + 1100$ . Converti il risultato in decimale. Incolonna ed esegui  $13 + 24$ . Converti il risultato in binario. | Incolonna ed esegui  $1101 + 11000$ . Converti il risultato in decimale.

## **Scheda di lavoro sul sistema decimale e binario - Addizione**

## **Soluzioni Scheda Addizione binaria**

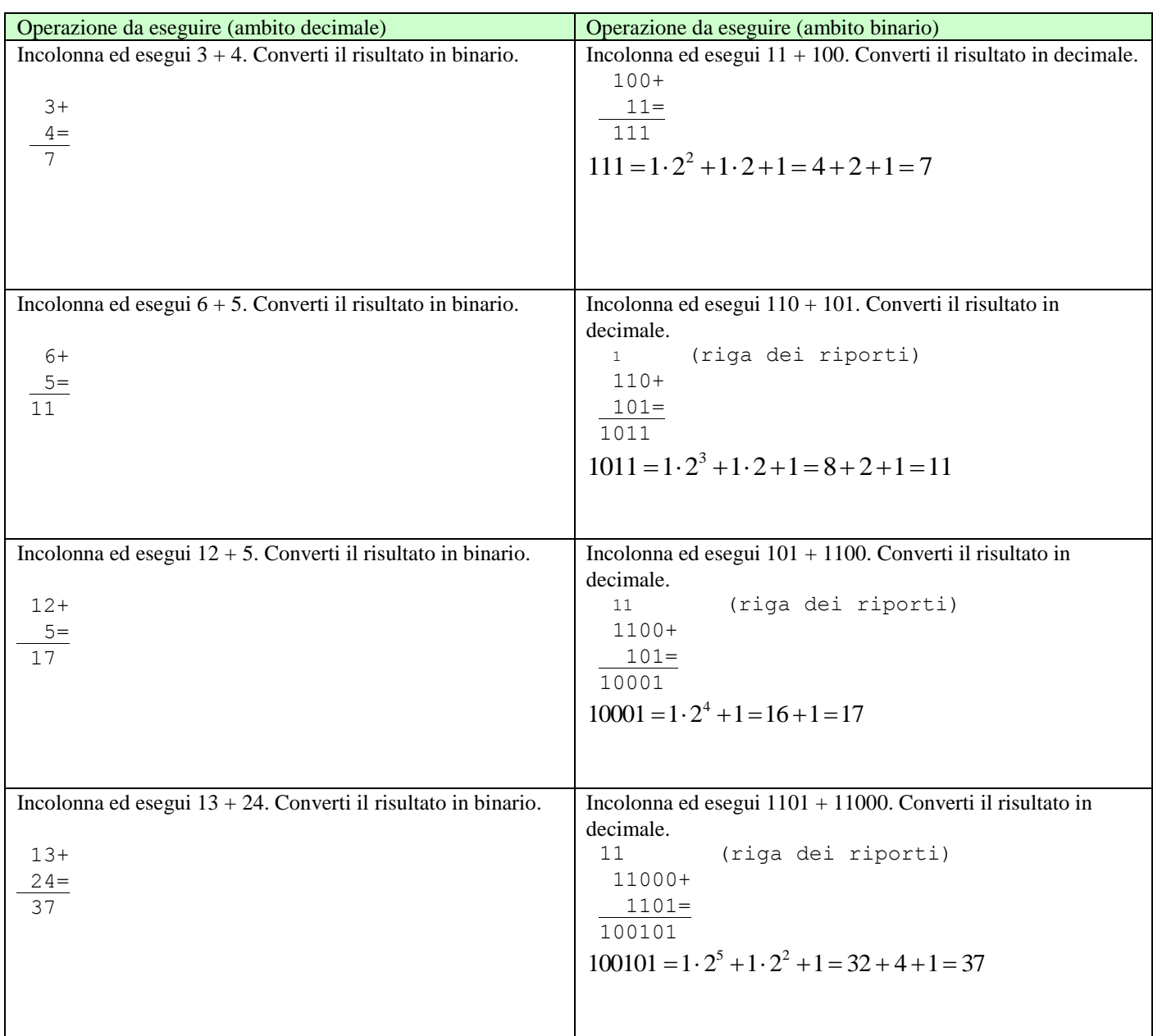

## Approfondimenti

>> [www.youmath.it/esercizi/es-algebra-elementare/es-di-algebra-e-aritmetica-scuole-medie/1819-esercizi-svolti-numeri-binari.html](http://www.youmath.it/esercizi/es-algebra-elementare/es-di-algebra-e-aritmetica-scuole-medie/1819-esercizi-svolti-numeri-binari.html)

 $\gg$  [a2.pluto.it/a2/a28.htm#almltitle22](http://a2.pluto.it/a2/a28.htm#almltitle22)